Sveučilište u Zagrebu<br>PMF – Matematički odjel<br>PMF – Matematički odjel Sveučilište u Zagrebu<br>PMF – Matematički odjel<br>TMF – Matematički odjel

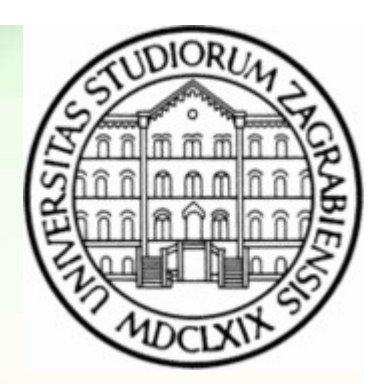

# Objektno programiranje (C++) iel<br> **Viežbe 06 – Pripreme za kolokvij**<br>
Vježbe 06 – Pripreme za kolokvij

Vinko Petričević

### Zadatak:

Zadatak:<br>• Riješite zadnja dva zadatka sa oglednog kolokvija<br>• Zadatak:

- Zadatak:<br>• Riješite zadnja dva zadatka sa oglednog kolokvija<br>• Zadatak:<br>• Napravite klasu polinom (može i ona sa vježbi 03)<br>opetaroru= ili na *cctoru*. = Zadatak:<br>• Niješite zadnja dva zadatka sa oglednog kolokvija<br>• Zadatak:<br>• Napravite klasu polinom (može i ona sa vježbi 03), tako da npr. za operator+ rezultat računa tek na<br>petaroru= ili na *cctoru*. Zadatak:<br>• Riješite zadnja dva zadatka sa oglednog kolokvija<br>• Zadatak:<br>• Napravite klasu polinom (može i ona sa vježbi 03)<br>• Opetaroru= ili na cctoru.<br>• Zadatak:<br>• Napravite klasu polinom s koeficijentima tipa int<br>• Napra Adatak:<br>
• Riješite zadnja dva zadatka sa oglednog kolokvija<br>
• Zadatak:<br>
• Napravite klasu polinom (može i ona sa vježbi 03), tako da<br>
• Opetaroru= ili na cctoru.<br>
• Zadatak:<br>
• Napravite klasu polinom s koeficijentima ti **Zadatak:**<br>• Niješite zadnja dva zadatka sa oglednog kolokvija<br>• Zadatak:<br>• Napravite klasu polinom (može i ona sa vježbi 03), tako da npr. za operator+ rezultat računa tek na<br>• Operatoru= ili na *cctoru.*<br>• Zadatak:<br>• Na 2adatak:<br>• Niješite zadnja dva zadatka sa oglednog kolokvija<br>• Zadatak:<br>• Napravite klasu polinom (može i ona sa vježbi 03), tako da npr. za operator+ rezultat računa tek na<br>• Opetaroru= ili na cctoru.<br>• Zadatak:<br>• Napra
- 
- 
- 
- pretpostaviti da se pomoći njega neće mijenjati znamenke., npr. za polinom p=3x<sup>2</sup>+x+512, • Zadatak:<br>• Napravite klasu polinom (može i ona sa vježbi 03), tako da npr. za operato<br>• Opetaroru= ili na cctoru.<br>• Zadatak:<br>• Napravite operator[] kojim možemo promijeniti koeficijent uz određenu pot<br>• Neka radi tako da
- 

- travanj 2021.<br>
Neka radi tlako da i svaki koeficijent ima operator () koji vraća određenu znamenku (možete<br>
pretpostaviti da se pomoći njega neće mijenjati znamenke, npr. za polinom p=3x<sup>2</sup>+x+512,<br>
 P[0] bi bilo 512, ali • Napravite klasu polinom (može i ona sa vježbi 03)<br>
• Zadatak:<br>
• Zadatak:<br>
• Napravite klasu polinom s koeficijentima tipa int<br>
• Napravite operator[] kojim možemo promijeniti koe<br>
• Neka radi tako da i svaki koeficijent opetaroru= ili na *cctoru*.<br>
• Zadatak:<br>
• Napravite klasu polinom s koeficijentima tipa int<br>
• Napravite operator[] kojim možemo promijeniti koeficijent uz određenu potenciju<br>
• Neka radi tako da i svaki koeficijent ima Zadatak:<br>Napravite klasu polinom s koeficijentima tipa int<br>Napravite operator[] kojim možemo promijeniti koeficijent uz određenu potenciju<br>Neka radi tako da i svaki koeficijent ima operator () koji vraća određenu znamenku odvojenih zarezom, a na kraju prazan red. • Napravite klasu polinom s koeficijentima tipa int<br>• Napravite operator[] kojim možemo promijeniti koe<br>• Neka radi tako da i svaki koeficijent ima operator (<br>pretpostaviti da se pomoći njega neće mijenjati zn<br>• P[0] bi bi • Napravite operator[] kojim možemo promijeniti koe<br>• Neka radi tako da i svaki koeficijent ima operator (<br>pretpostaviti da se pomoći njega neće mijenjati zn<br>• P[0] bi bilo 512, ali p[0](0) treba vratiti 2, a p[0](2) t<br>• Z
	-
	-

## Zadatak

- **Zadatak**<br>• Napišite klasu Matrica koja predstavlja pravokutnu matricu s koeficijentima tipa double, na kojem rade osnovne<br>• računske operacije (barem + i \* ukoliko dimenzije nisu dobre, napravite iznimku), te << isp **Zadatak**<br>Napišite klasu Matrica koja predstavlja pravokutnu matricu s koeficijentima tipa double, na kojem rade osnovne<br>računske operacije (barem + i \* - ukoliko dimenzije nisu dobre, napravite iznimku), te << – ispis, [] koeficijentu na određenoj poziciji. **Zadatak**<br>• Napišite klasu Matrica koja predstavlja pravokutnu matricu s koeficijentima tipa double, na kojem rade osnovne<br>• rečunske operator[] implementirati tako da ako su indeksi preveliki, vrati 0 prilikom očitavanja **Zadatak**<br>• Napišite klasu Matrica koja predstavlja pravokutnu matricu s koeficijentima tipa double,<br>• računske operacije (barem + i \* - ukoliko dimenzije nisu dobre, napravite iznimku), te <<<br>• koeficijentu na određenoj **Zadat**<br>• Napišite klasu Matrica koja predstavlja pravokutnu matric<br>• računske operacije (barem + i \* - ukoliko dimenzije nisu c<br>• koeficijentu na određenoj poziciji.<br>• Pokušajte operator[] implementirati tako da ako su in **Zadatak**<br>• Napišite klasu Matrica koja predstavlja pravokutnu matricu s koefi<br>računske operacije (barem + i \* - ukoliko dimenzije nisu dobre, na<br>koeficijentu na određenoj poziciji.<br>• Pokušajte operator[] implementirati ta **Zadat**<br>• Napišite klasu Matrica koja predstavlja pravokutnu matric<br>računske operacije (barem + i \* - ukoliko dimenzije nisu c<br>koeficijentu na određenoj poziciji.<br>• Pokušajte operator[] implementirati tako da ako su indek: **Zadatak**<br>• Napišite klasu Matrica koja predstavlja pravokutnu matricu s ko<br>računske operacije (barem + i \* - ukoliko dimenzije nisu dobre,<br>koeficijentu na određenoj poziciji.<br>• Pokušajte operator[] implementirati tako da
- ako pokušamo promijeniti vrijednost. • Pokušajte operator[] implementirati tako da ako su indeksi preveliki, vrati 0 prilikom očitavanja, i baci iznimku,<br>• Neka ispisi po defaultu ispiše matricu s uglatim zagradama, npr. cout << m:<br>• [11,2,3][4,5,6]]<br>• Axio
- 
- 
- 
- 
- 
- 
- Dodatno:
- tracion<br>
 A samo jedan element bi ispisali sa cout<<m[0][2]:<br>
 Dodatno:<br>
 Dokušajte << implementirati i tako da može ispisati sa proizvoljnim otvorenim, zatvorenim zagradama i zarezom, npr.<br>
 std::cout << m("{","} ", zarezom, npr: ako pokušamo promijeniti vrijednost.<br>
• Neka ispisi po defaultu ispiše matricu s uglatim zagradan<br>
• [[1,2,3],[4,5,6]]<br>
• Ako ispisujemo samo jedan redak, npr. cout << m[0] :<br>
• [1,2,3]<br>
• A samo jedan element bi ispisali • Neka ispisi po defaultu ispiše matricu s uglatim zagradan<br>
• [[1,2,3],[4,5,6]]<br>
• Ako ispisujemo samo jedan redak, npr. cout << m[0] :<br>
• [1,2,3]<br>
• A samo jedan element bi ispisali sa cout<<m[0][2]:<br>
• Dodatno:<br>
• Doku
	-
	-